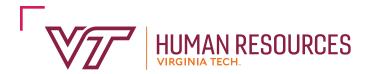

300 Turner Street NW (0318) North End Center, Suite 2300 Blacksburg, Virginia 24061

P: 540-231-9331 • F: 540-231-3830 hr.vt.edu • hrservicecenter@vt.edu

## Voluntary 403(b) Retirement Contribution Election

| 1.              | Employee Information:                                                        |                                                                                |                                                                         |                                                                                                    |                                                                                     |                                                                                                  |                                       |                                                                                                    |                                                                                                    |                                               |                                |  |
|-----------------|------------------------------------------------------------------------------|--------------------------------------------------------------------------------|-------------------------------------------------------------------------|----------------------------------------------------------------------------------------------------|-------------------------------------------------------------------------------------|--------------------------------------------------------------------------------------------------|---------------------------------------|----------------------------------------------------------------------------------------------------|----------------------------------------------------------------------------------------------------|-----------------------------------------------|--------------------------------|--|
|                 | Name (Last, First)                                                           |                                                                                |                                                                         |                                                                                                    |                                                                                     | Employee ID                                                                                      | Employee ID #                         |                                                                                                    |                                                                                                    |                                               |                                |  |
|                 | Virginia Tech Email Address                                                  |                                                                                |                                                                         |                                                                                                    |                                                                                     |                                                                                                  | Daytime Phone Number                  |                                                                                                    |                                                                                                    |                                               |                                |  |
| 2.              | Choose a contribution action (check one): Start Change                       |                                                                                |                                                                         |                                                                                                    |                                                                                     |                                                                                                  | Stop                                  |                                                                                                    |                                                                                                    |                                               |                                |  |
| 3.              | Select your 403(b) vendor and the total amount to be deducted per paycheck*: |                                                                                |                                                                         |                                                                                                    |                                                                                     |                                                                                                  | 4. Select your cash match‡company     |                                                                                                    |                                                                                                    |                                               |                                |  |
|                 |                                                                              |                                                                                |                                                                         | Per Paycheck Contribution* (Total)                                                                                             |                                                                                     | Deduction                                                                                        |                                       | Select                                                                                                    | ., .                                                                                                    | Dollar                                        | Deduction                      |  |
|                 | Select                                                                       | Vend                                                                           |                                                                         | Current Amount                                                                                                    | New Amount                                                                          | Codes<br>HR Use                                                                                  |                                       | One                                                                                                    | Vendor                                                                                                    | Amount                                        | Codes<br>HR Use                |  |
|                 |                                                                              | Fidelity (Pre                                                                  | e-Tax) \$                                                               |                                                                                                    | \$                                                                                  | 224                                                                                              |                                       |                                                                                                    | Fidelity                                                                                                    | \$                                            | 268                            |  |
|                 |                                                                              | Fidelity (Pos                                                                  | st-Tax) \$                                                              |                                                                                                    | \$                                                                                  | 990                                                                                              |                                       |                                                                                                    | TIAA                                                                                                    | \$                                            | 265                            |  |
|                 |                                                                              | TIAA (Pre-Ta                                                                   | ax) \$                                                                  |                                                                                                    | \$                                                                                  | 206                                                                                              |                                       | * There are 24 pay periods in a calendar year.                                                            |                                                                                                    |                                               | -                              |  |
|                 |                                                                              | TIAA (Post-T                                                                   | ax) \$                                                                  |                                                                                                    | \$                                                                                  | 992                                                                                              |                                       | ‡ If you qualify, your contribution will be matched a<br>50 percent up to a maximum of \$20 per pay perio |                                                                                                    |                                               |                                |  |
| D.              | plan, the cas<br><b>Contributio</b><br>limit is \$23,0<br>contributions      | sh match will no<br>on Limits: Contr<br>00; the limit for<br>s to each retiren | ot be set up ur<br>ribution Limits:<br>employees wh<br>nent plan type : | ne cash match wi<br>ntil the voluntary<br>The 2024 limit on<br>o are age 50 or ov<br>are cumulative. Co<br>ons to the plan wit | defined contribu<br>contributions to a<br>er at the end of th<br>ontributions to 40 | tion portion oftl<br>403(b) plan is a<br>e calendar year                                         | he Hyb<br>s follow<br>is \$30,5       | rid plan is<br><i>I</i> s: for emp<br>500. Plan p                                                         | maximize<br>oloyees und<br>participants                                                                                                    | d at the 4 p<br>Ier the age c<br>s should not | ercent.<br>of 50 the<br>e that |  |
| Е.              | <b>Online Enr</b><br>there may t<br>appropriate                              | ollment: You moe a delay in yo<br>e date fund.                                 | nust set up an<br>ur funds bein                                         | online account online account of deposited into                                                                                | with the vendor<br>your vendor of d                                                 | you selected at<br>choice, and you                                                               | oove. If<br>r contr                   | you fail t<br>ributions v                                                                                 | o set up th<br>will be inve                                                                                                    | ne online ac<br>ested in the                  | count,<br>e age                |  |
| F.              | Changes: Pa                                                                  | articipants ma                                                                 | y make chan                                                             | ges at any time                                                                                                    | throughout the                                                                      | year by compl                                                                                    | eting a                               | a new for                                                                                                 | m.                                                                                                    |                                               |                                |  |
|                 | which is sul<br>contribution<br>reverse sid<br>the action s                  | osequent to the<br>on limits as dete<br>e of this form. I<br>specified in this | e execution of<br>rmined by ap<br>understand r<br>agreement. I          | ind Virginia Tech<br>this agreement,<br>plicable law. I ce<br>ny responsibiliti<br>understand that<br>peneficiary, my a        | my salary will b<br>rtify that I have I<br>es as an employ<br>all rights under      | e reduced by the complete and the complete ander this posterion the annuity or the contractions. | he amo<br>ete agr<br>rogram<br>custod | ount İndica<br>reement i<br>n, and I re                                                                   | ated, and on the standing in the standing in t | does not ex<br>nformation<br>: Virginia Te    | ceed<br>on the<br>ech take     |  |
| Em <sub>l</sub> | oloyee Signat                                                                | ure                                                                            |                                                                         |                                                                                                    |                                                                                     |                                                                                                  | Date Date                             |                                                                                                    |                                                                                                    |                                               |                                |  |
| Sub             | mit complete                                                                 | d form to the Divis                                                            | sion of Human R                                                         | esources by fax (54                                                                                                    | .0-231-3830) or HR                                                                  | Drop Box at www                                                                                  | .hr.vt.e                              | du.                                                                                                    |                                                                                                    |                                               |                                |  |
|                 | For Office                                                                   | Effective Date                                                                 | Sent to EA                                                              | Contribution Limit                                                                                                    | HR Rep                                                                              |                                                                                                  |                                       |                                                                                                    |                                                                                                    |                                               |                                |  |
|                 | Use Only                                                                     |                                                                                |                                                                         |                                                                                                    |                                                                                     |                                                                                                  |                                       |                                                                                                    |                                                                                                    |                                               |                                |  |